SAP ABAP table TEWA EL 003 {Sample Parameter(s)}

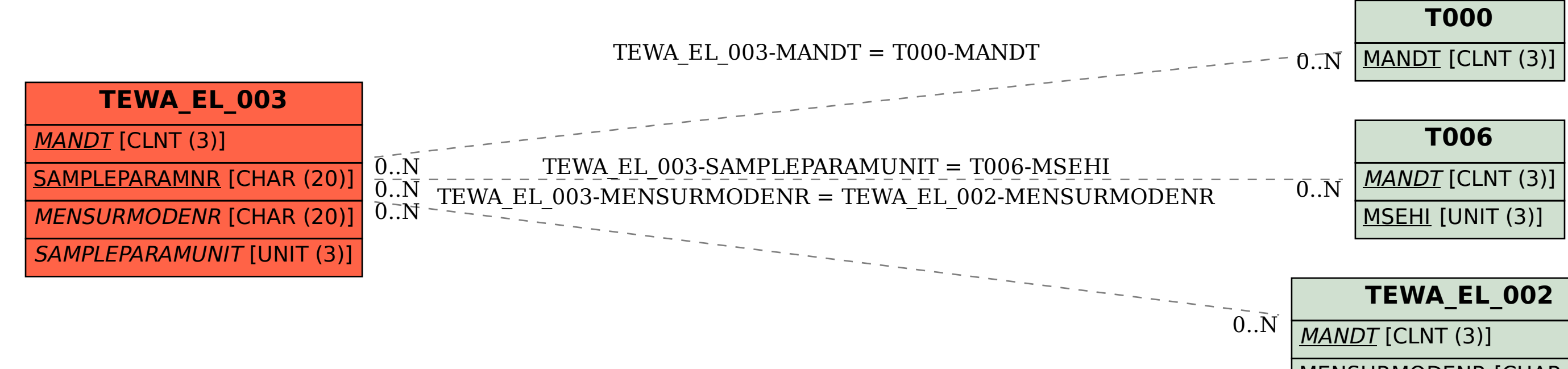

MENSURMODENR [CHAR (20)]